# **namedtupled Documentation**

*Release 0.3.3*

**brennv**

**May 05, 2017**

#### Contents

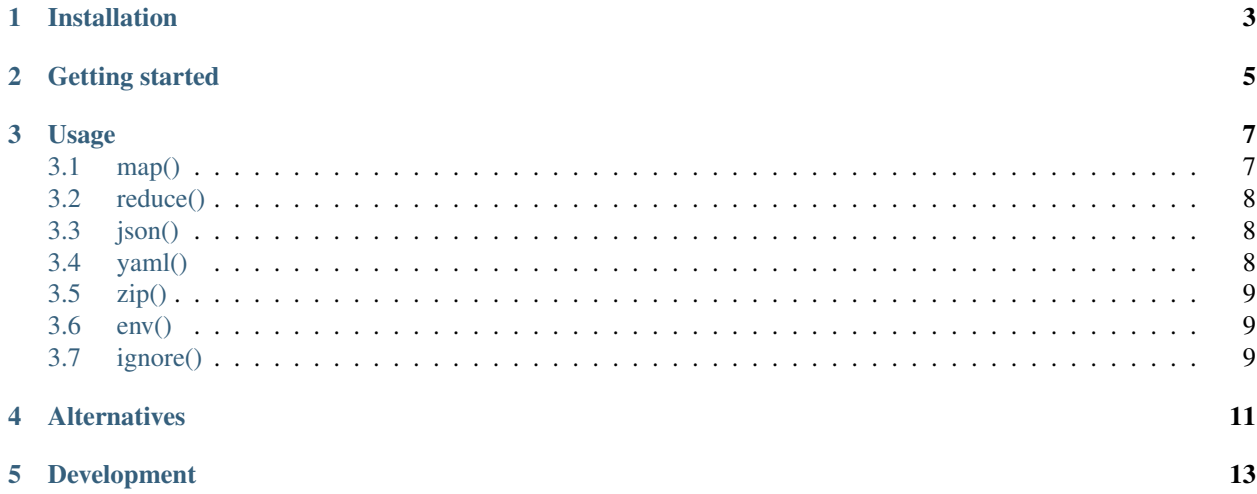

[namedtuples](https://docs.python.org/3/library/collections.html) are immutable, performant and classy. [namedtupled](https://github.com/brennv/namedtupled) is a lightweight wrapper for recursively creating namedtuples from nested dicts, lists, json and yaml. Inspired by [hangtwenty.](https://gist.github.com/hangtwenty/5960435)

Installation

<span id="page-6-0"></span>pip install namedtupled

Getting started

#### <span id="page-8-0"></span>**import namedtupled**

data = {'binks': {'says': 'meow'}} cat = namedtupled.map(data) cat # NT(binks=NT(says='meow')) cat.binks.says # 'meow'

#### Usage

<span id="page-10-0"></span>Create namedtuples with methods: *[map](#page-10-1)*, *[json](#page-11-1)*, *[yaml](#page-11-2)*, *[zip](#page-12-0)*, *[env](#page-12-1)* and helper method *[ignore](#page-12-2)*. Unpack nested namedtuples with *[reduce](#page-11-0)*.

Optionally name namedtuples by passing a 'name' argument to any method, the default name is simply 'NT'.

```
data = {'binks': {'says': 'meow'}}
cat = namedtupled.map(data, name='Cat')
cat \# Cat(binks=NT(says='meow'))
```
#### <span id="page-10-1"></span>**map()**

Recursively convert mappings like nested dicts, or lists of dicts, into namedtuples.

```
args: mapping, name='NT'
```
From dict:

```
data = { 'bins': { 'says': ' meow' } }cat = namedtupled.map(data)
cat.binks.says # 'meow'
```
From list:

```
data = [{'id': 'binks', 'says': 'meow'}, {'id': 'cedric', 'says': 'prrr'}]
cats = namedtupled.map(data)
cats[1].says # 'prrr'
```
#### <span id="page-11-0"></span>**reduce()**

Recursively convert nested namedtuples to mappings.

*args: obj*

```
cat # NT(binks=NT(says='meow'))
data = namedtupled.reduce(cat)
data # {'binks': {'says': 'meow'}}
```
#### <span id="page-11-1"></span>**json()**

Map namedtuples from json data.

```
args: data=None, path=None, name='NT'
```
Inline:

```
data = """\{"binks": {"says": "meow"}}"""
cat = namedtupled.json(data)
cat.binks.says # 'meow'
```
Or specify path for a json file:

cat.binks.says # 'meow'

cat = namedtupled.json(path='cat.json')

#### <span id="page-11-2"></span>**yaml()**

Map namedtuples from yaml data.

```
args: data=None, path=None, name='NT'
```
Inline:

```
data = """"binks:
 says: meow
"""
cat = namedtupled.yaml(data)
cat.binks.says # 'meow'
```
Or specify path for a yaml file:

```
cat = namedtupled.yaml(path='cat.yaml')
cat.binks.says # 'meow'
```
#### <span id="page-12-0"></span>**zip()**

Map namedtuples given a pair of key, value lists.

```
args: keys=[], values=[], name='NT'
```
Example:

```
keys, values = ['id', 'says'], ['binks', 'prrr']
cat = namedtupled.zip(keys, values)
cat.says # 'prrr'
```
#### <span id="page-12-1"></span>**env()**

Returns a namedtuple from a list of environment variables. If not found in shell, gets input with *input* or *getpass*.

*args: keys=[], name='NT', use\_getpass=False*

In shell:

export USERNAME="binks" export APIKEY="c4tnip!"

Then in python:

```
variables = ['USERNAME', 'APIKEY']
env = namedtupled.env(variables)
env.USERNAME # 'binks'
```
### <span id="page-12-2"></span>**ignore()**

Use ignore to prevent a mapping from being converted to a namedtuple.

*args: mapping*

Example usage:

```
data = {'binks': namedtupled.ignore({'says': 'meow'})}
cat = namedtupled.map(data)
cat.binks # {'says': 'meow'}
```
Alternatives

<span id="page-14-0"></span>[bunch](https://github.com/dsc/bunch) and [munch](https://github.com/Infinidat/munch)

Development

<span id="page-16-0"></span>Source on [github.](https://github.com/brennv/namedtupled) Issues and PRs welcome, tests run with:

pip install pytest pytest-cov pytest-datafiles python -m pytest --cov=namedtupled/ tests

Edit the docs [here.](https://github.com/brennv/namedtupled/edit/develop/docs/index.rst)